# **Arvados - Feature #16838**

# **[a-d-c] probe metrics**

09/14/2020 08:41 PM - Ward Vandewege

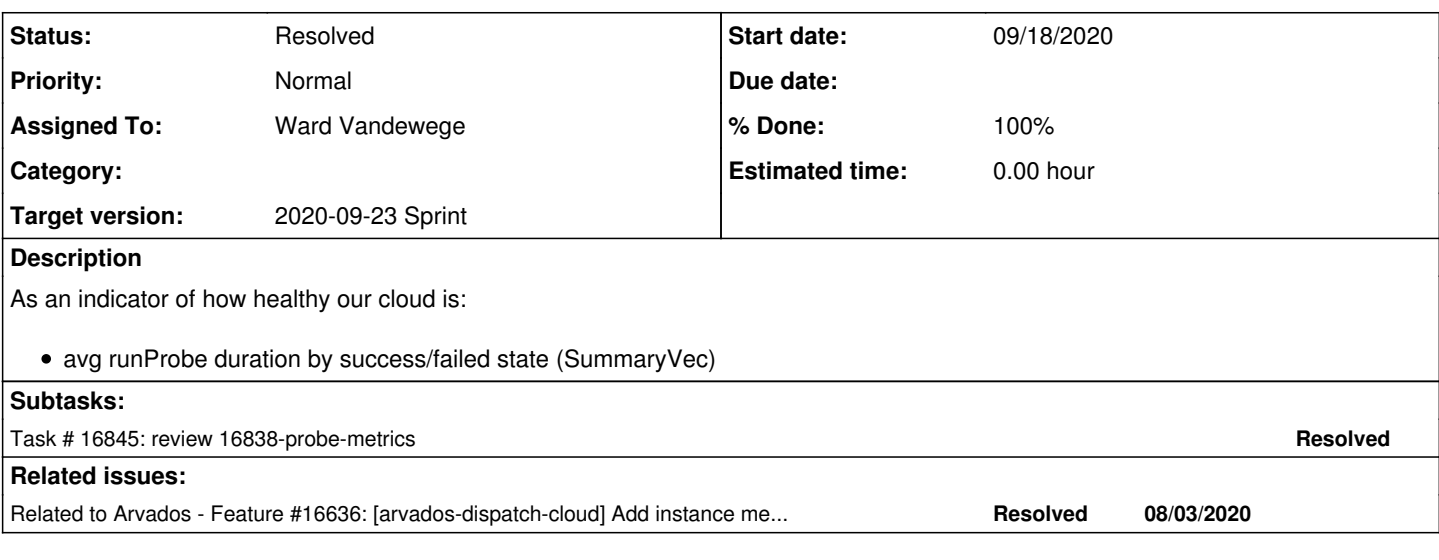

## **Associated revisions**

### **Revision dbaa58c1 - 09/18/2020 08:36 PM - Ward Vandewege**

Merge branch '16838-probe-metrics' into master

closes #16838

Arvados-DCO-1.1-Signed-off-by: Ward Vandewege <[ward@curii.com](mailto:ward@curii.com)>

### **History**

#### **#1 - 09/16/2020 08:54 PM - Ward Vandewege**

- *Target version changed from 2020-10-07 Sprint to 2020-09-23 Sprint*
- *Assigned To set to Ward Vandewege*
- *Status changed from New to In Progress*

Ready for review in [799f8e333e7067cee0db0ee8bbcf45a56602d1f1](https://dev.arvados.org/projects/arvados/repository/revisions/799f8e333e7067cee0db0ee8bbcf45a56602d1f1) on branch 16838-probe-metrics

#### **#2 - 09/18/2020 04:03 PM - Tom Clegg**

TestProbeAndUpdate panics in WithLabelValues -- could solve this by calling pool.registerMetrics(prometheus.NewRegistry()) at worker\_test.go L242

Not sure about calling Observe(0) in setup. Presumably the idea is to bring the success/fail metrics into existence early instead of waiting for the first success/failure, and this works well for gauges and counters where the initial value really is zero, but here it seems to add a fake "probe took 0" seconds" value, so metrics would always indicate that 1 probe succeeded and 1 probe failed even when nothing of the sort has happened, which seems unfortunate. I don't see a way around this, but I wonder if it would be better to drop it, and accept that prometheus will say "no data points" sometimes...?

#### **#3 - 09/18/2020 06:42 PM - Ward Vandewege**

Tom Clegg wrote:

TestProbeAndUpdate panics in WithLabelValues -- could solve this by calling pool.registerMetrics(prometheus.NewRegistry()) at worker\_test.go L242

Doh, I ran tests, but perhaps not in the correct git tree. Fixed as you suggested.

Not sure about calling Observe(0) in setup. Presumably the idea is to bring the success/fail metrics into existence early instead of waiting for the first success/failure, and this works well for gauges and counters where the initial value really is zero, but here it seems to add a fake "probe took 0 seconds" value, so metrics would always indicate that 1 probe succeeded and 1 probe failed even when nothing of the sort has happened, which seems unfortunate. I don't see a way around this, but I wonder if it would be better to drop it, and accept that prometheus will say "no data points" sometimes...?

That's fair. I've removed the Observe(0) call.

## Changes at [126139084160563c2b4fe3969461c40ecbbf6951](https://dev.arvados.org/projects/arvados/repository/revisions/126139084160563c2b4fe3969461c40ecbbf6951) on branch 16838-probe-metrics

Just to be sure, running all tests at<https://ci.arvados.org/view/Developer/job/developer-run-tests/2107/>

### **#4 - 09/18/2020 07:26 PM - Tom Clegg**

LGTM, thanks!

## **#5 - 09/18/2020 08:47 PM - Ward Vandewege**

- *% Done changed from 0 to 100*
- *Status changed from In Progress to Resolved*

Applied in changeset [arvados|dbaa58c1c806799435ca5741b3f61bc6b65b6569](https://dev.arvados.org/projects/arvados/repository/revisions/dbaa58c1c806799435ca5741b3f61bc6b65b6569).

#### **#6 - 10/07/2020 02:12 AM - Peter Amstutz**

*- Release set to 25*

# **#7 - 12/02/2020 05:40 PM - Ward Vandewege**

*- Related to Feature #16636: [arvados-dispatch-cloud] Add instance metrics added*